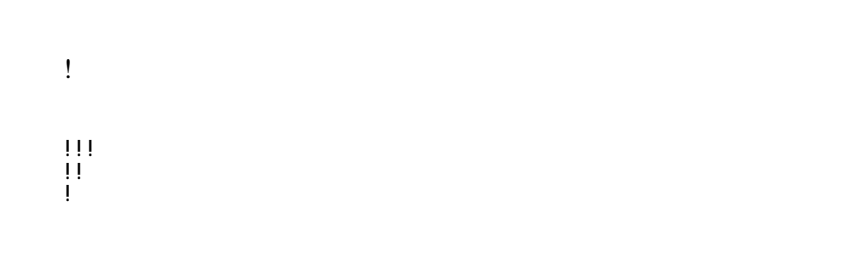

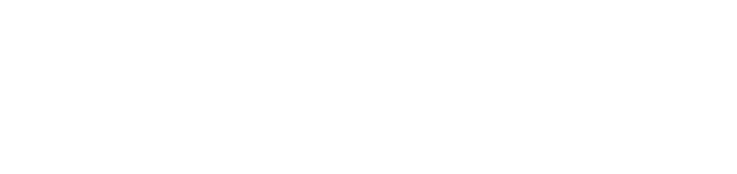

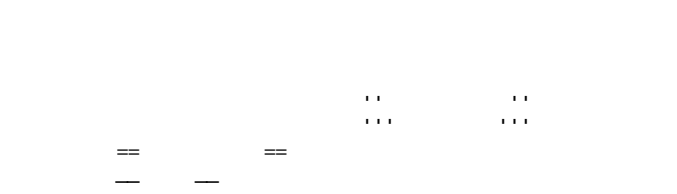

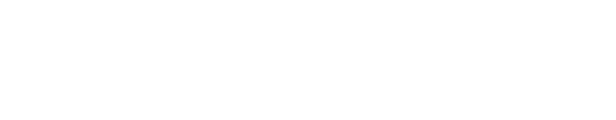

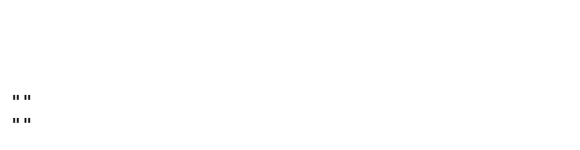

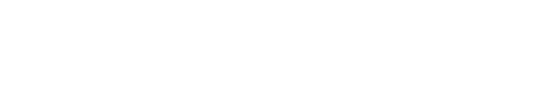

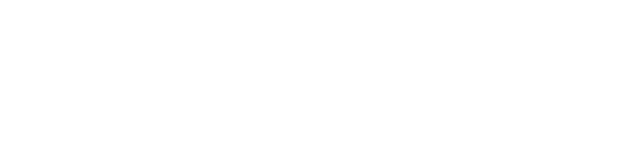

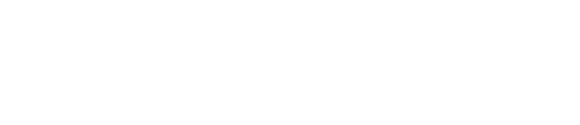

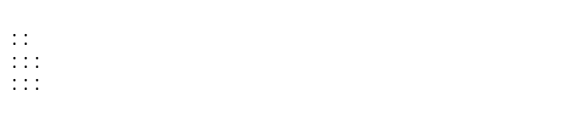

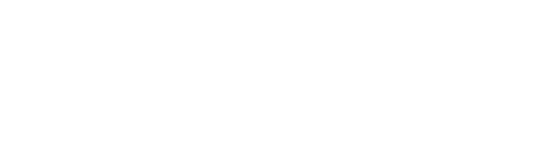

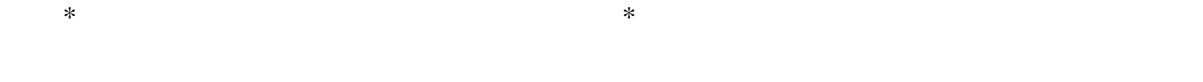

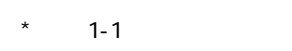

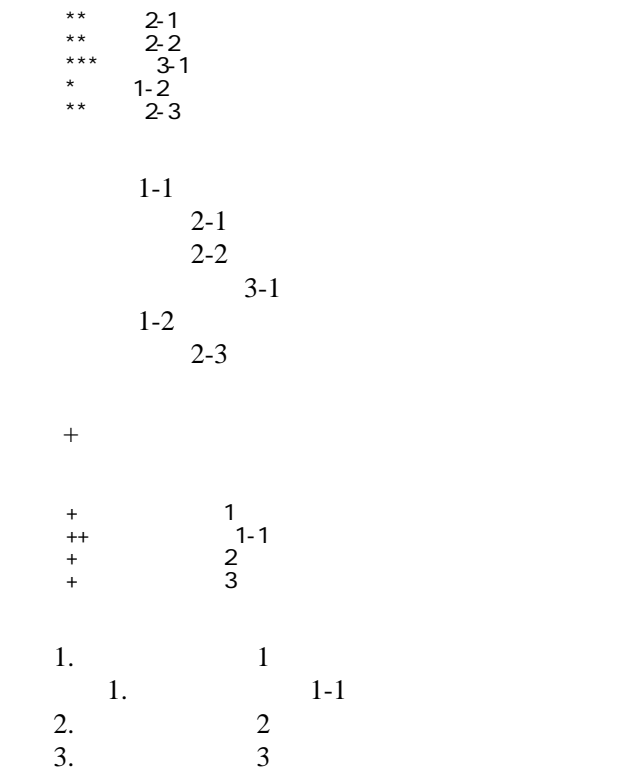

 \*http://www.yahoo.co.jp/ \*[Google|http://www.google.co.jp/] \*[[FrontPage]] \*[[ FrontPage]] \*mailto:foo@xxx.dom \*[ メールはこちら |mailto:foo@xxx.dom?subject=TEST&body=TESTMAIL]

<http://www.yahoo.co.jp/> [Google](http://www.google.co.jp/) **[FrontPage](http://minerva.cs.uec.ac.jp/curling/wiki.cgi?page=FrontPage)** 

・[トップ](http://minerva.cs.uec.ac.jp/curling/wiki.cgi?page=FrontPage)

<mailto:foo@xxx.dom>

・[メールはこちら](mailto:foo@xxx.dom?subject=TEST&body=TESTMAIL)

## CSV <sub>1</sub>

 ,1-1,1-2,1-3 ,2-1,2-2,2-3

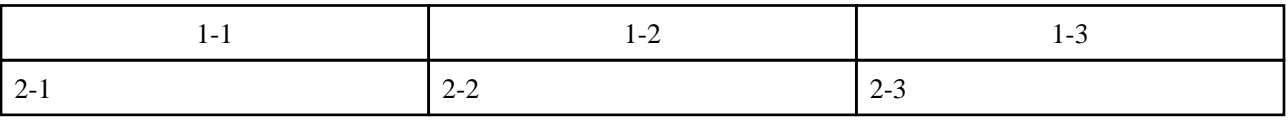

,  $\mathbf{z}$  ,  $\mathbf{z}$  , ," セルの中にカンマ , を表示 "," セルの中にダブルクォート "" を表示 "

 $2$ 

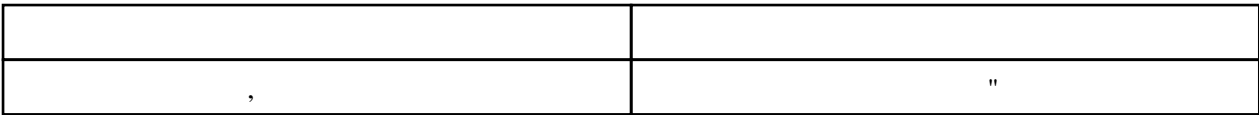

行頭に ---- と書くと水平線になります。 ----

 $\mu$ 

 $\prime\prime$ 

## **InterWiki**

[InterWikiName](http://minerva.cs.uec.ac.jp/curling/wiki.cgi?page=InterWikiName) URL URL

 \*[Google|http://www.google.co.jp/search?hl=ja&btnG=Google+%8C%9F%8D%F5&lr=lang\_ja&q=] sjis \*[YukiWiki|http://www.hyuki.com/yukiwiki/wiki.cgi?] euc

 [[YukiWiki:Perl]] [[Google:Perl]]

[[Google |Google:Perl]]

## Keyword

## [Keyword](http://minerva.cs.uec.ac.jp/curling/wiki.cgi?page=Keyword) **Example 2018**

OK

**URL Wiki** 

 \*[Google|http://www.google.co.jp] \*[[Wki|Wki ]]

[Header](http://minerva.cs.uec.ac.jp/curling/wiki.cgi?page=Header) Footer [Menu](http://minerva.cs.uec.ac.jp/curling/wiki.cgi?page=Menu) EditHelper